## SUPPORT SERVICES DIRECTORATE VEHICLE REQUEST PDCA CYCLE

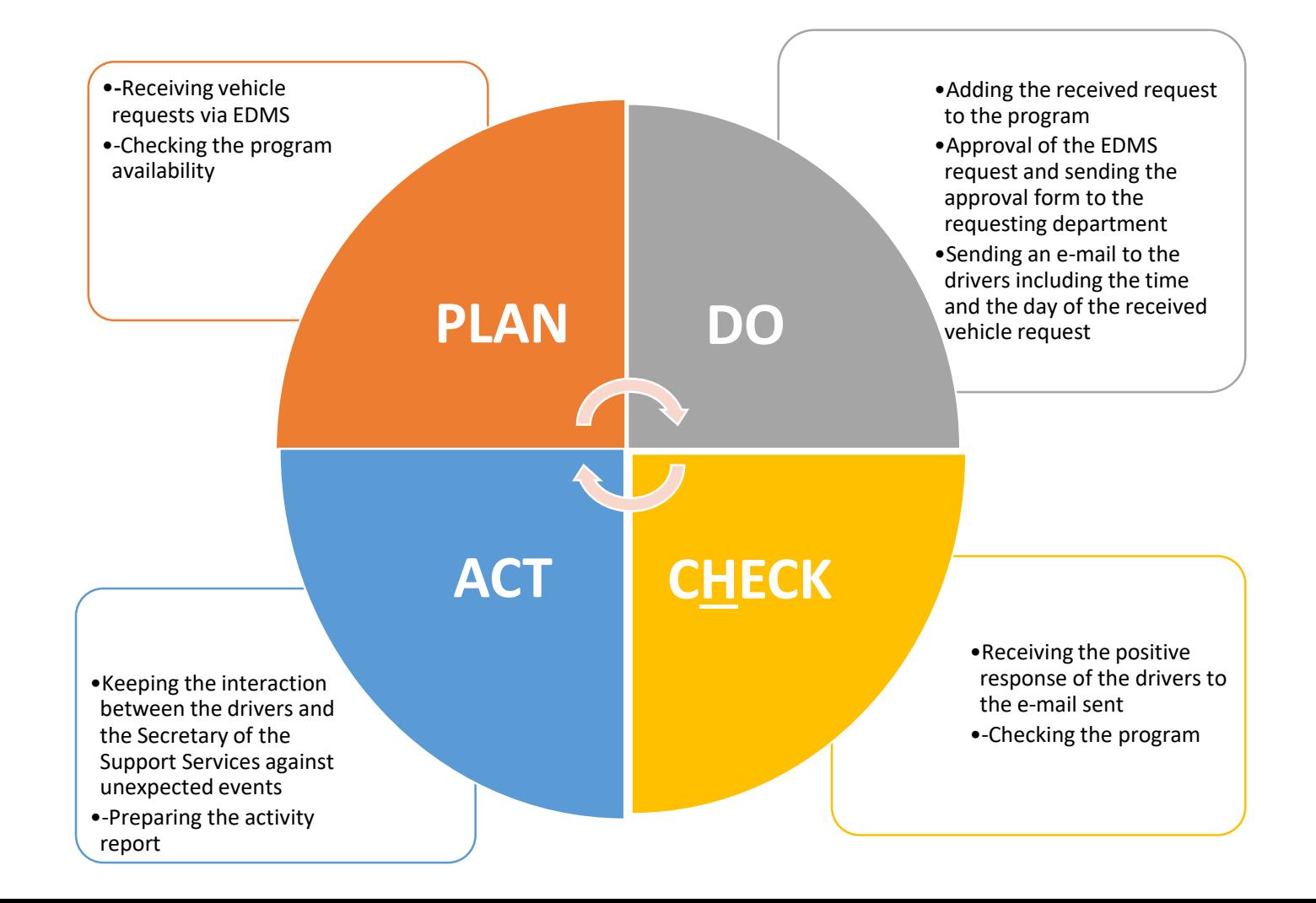